# **ABS API DOCUMENTATION (DEVELOPMENT)**

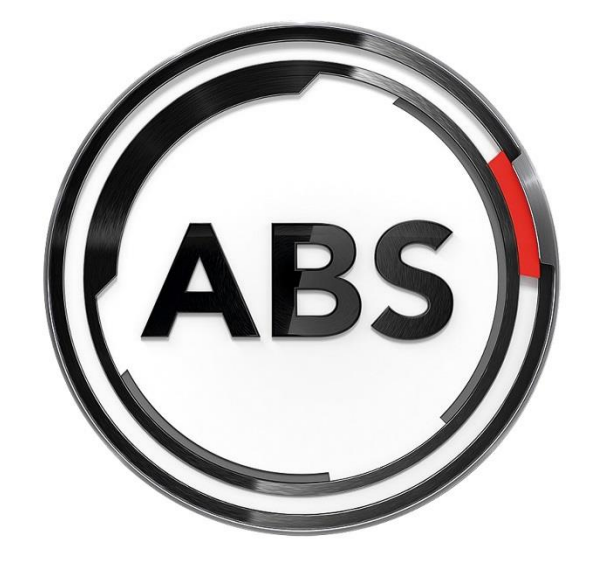

# **DRIVEN BY EXPERTISE**

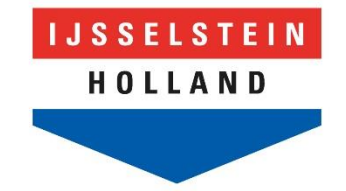

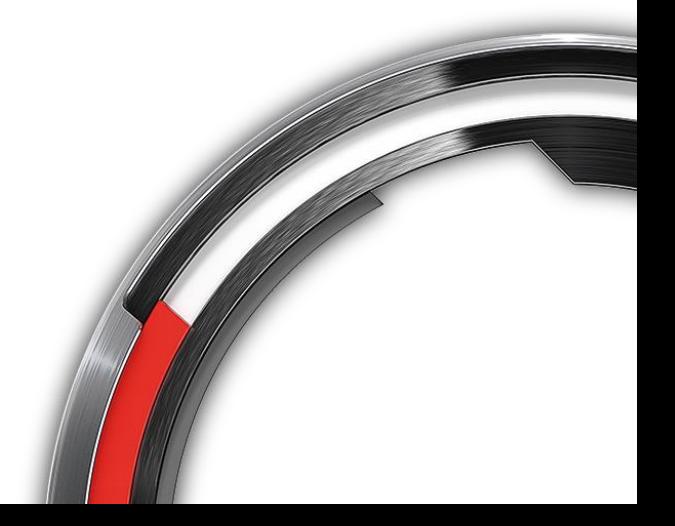

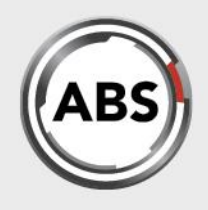

### **Table of contents**

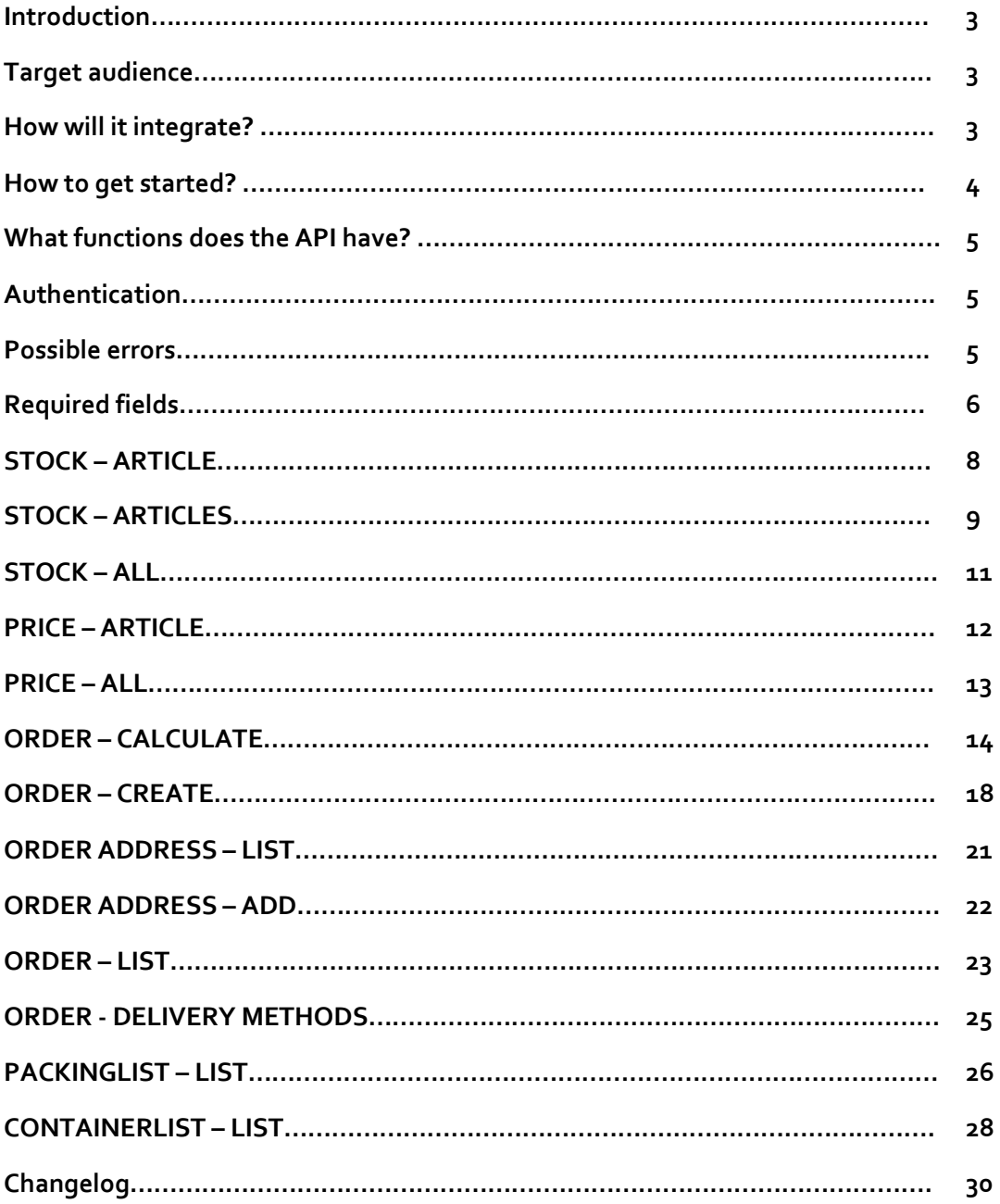

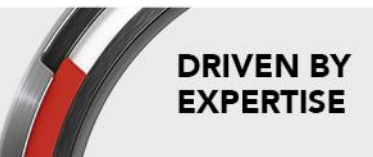

**ABS All Brake Systems bv**<br>Tinbergenlaan 7<br>3401 MT IJsselstein The Netherlands

 $T: +31(0)306861200$ E: info@abs-bv.com www.absallbrakesystems.com Page **2** of **30**

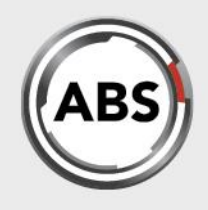

### **Introduction**

At ABS we put great value in creating mutual successful business relations with our customers. Our goal is to make doing business as simple and easy as possible. The exchange of the right information at the right time is crucial in today's fast paced business world. System automation and integration are the key ingredients to strengthen business relations.

In this documentation we will explain the technical background of the API (Application Programming Interface) that we have available for placing orders directly into our system, and additional information around the order process.

### **Target audience**

The technical documentation is written for your ICT-department or ICT service provider. It tells them how they can cooperate with ABS by writing a small computer program.

### **How will it integrate?**

The small program written by your ICT-team can be integrated into your web shop, your apps, your ERP-system or any other platform that you might use. This allows your organization to place orders and get stock level information right from your own system.

#### Available functions

At this moment we offer the following functions in our API:

- Check stock level for one article
- Check stock levels for a set of articles
- Check stock levels for all articles
- Check price for one article
- Check pricelist for all articles
- Get price information for an order (including dropshipment (shipping) surcharge
- Create an order for one or more articles
- Get a list of available delivery addresses
- Add a new delivery address
- Get a list of orders and their articles
- Get a list of allowed delivery methods
- Get packing list information for an order, including track&trace data
- Get container list information for an order, including track&trace data

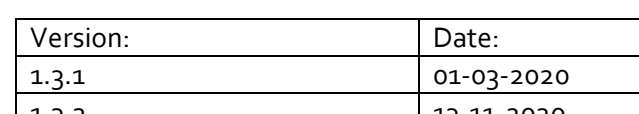

#### Document data

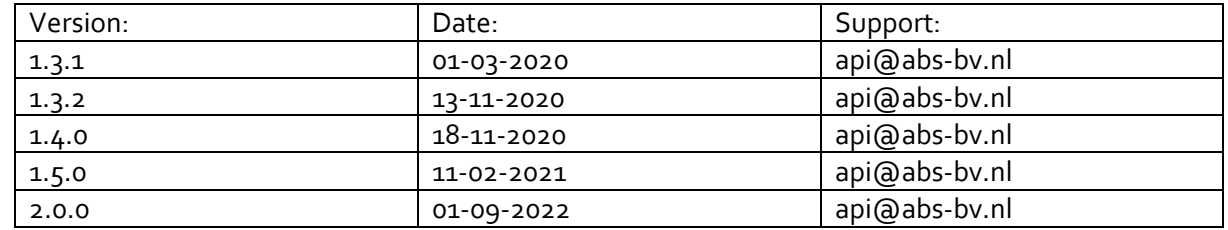

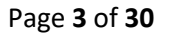

T: +31 (0) 30 68 61 200 E: info@abs-bv.com www.absallbrakesystems.com **DRIVEN BY EXPERTISE** 

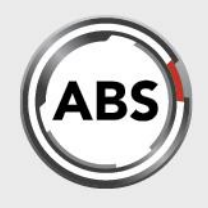

### **How to get started?**

Log on to the ABS website and go the 'My account' section in the top right corner of the web page. Now you have access to the 'My API access' page. By filling out the form you can request an APItoken for our DEVELOPMENT environment. This token enables you to call the different API functions, using a dummy client in our TEST administration.

If you do not have login credentials please contact the person responsible for purchasing in your organization. This person can add user accounts after logging on to the ABS-website.

#### **Ready to go live?**

Contact ABS and you will receive the live URL and a new token.

**ABS All Brake Systems bv** Tinbergenlaan 7 3401 MT IJsselstein The Netherlands

 $T: +31(0)306861200$ E: info@abs-bv.com www.absallbrakesystems.com Page **4** of **30**

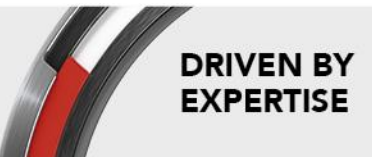

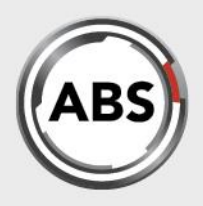

### **What functions does the API have?**

- api/stock/article/
- api/stock/articles/
- api/stock/all
- api/price/article
- api/price/all
- api/order/calculate
- api/order/create
- api/order/address/list
- api/order/address/add
- api/order/list
- api/order/deliveryMethods
- api/packinglist/list
- api/containerlist/list

### **Authentication**

ABS will provide you with an API-token for your company. By using this token you will get real-time access to relevant data-sources in the ABS system. This token needs to be included in every API-call you make. In this documentation we will use the variable {{token\_abs}} to indicate where you should insert your token.

### **Possible errors:**

The following error may occur during authentication:

### - **Credentials aren't correct**

This error message appears when you make an API-call with an invalid token. Please check the token you have received from ABS, and use it exactly as it was transmitted to you.

- **API-token is missing** If make an API-call and do not include your token, you get this error. Please use the token provided to solve this error.
- **API limit**

The number of API-calls can be limited to a certain maximum per hour in order to protect the ABS systems for overloading. Please contact ABS if you experience any trouble due to API limits, so we can find a solution. Default settings are geared towards normal business processes, and are hardly exceeded.

- **Currently there is no company linked to this API-token, please contact us at [api@abs-bv.nl](mailto:api@abs-bv.nl)** Your API-token is not properly set-up. Please contact ABS for a solution.

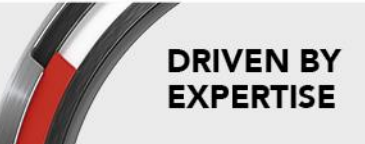

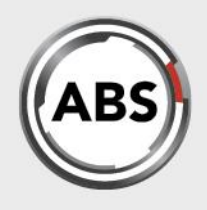

### **Required fields**

When performing an API-call without providing data for the required fields and error message will return listing the required fields. Be sure to use the exact field names, as all API calls are casesensitive.

### **Multi-lingual**

The ABS API supports four languages (Dutch, German, English, French). Depending on the countrycode top-level domain you use in the request. In this documentation we will use the variable {{tld\_extenstion}} to indicate where you should insert your preferred domain extension.

All fieldnames (key-values) are not multi-lingual, ONLY the response will have localized data (translated data in the response language).

See the table below for allowed variables:

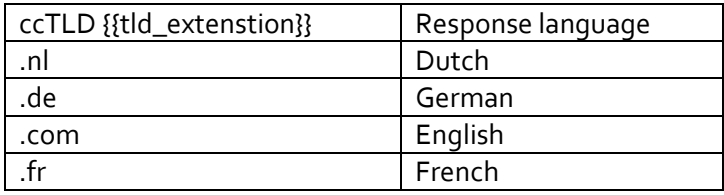

### **Example code**

To facilitate development we have created a json collection with examples of all form-data API-calls which can imported in Postman [\(https://www.postman.com/\)](https://www.postman.com/). Just make sure you set your token in the global variable and you can run the examples. The ccTLD is set as a global variable with .com as a default value. You can download at[: https://www.abs-bv.com/service-centre/API-access](https://www.abs-bv.com/service-centre/API-access)

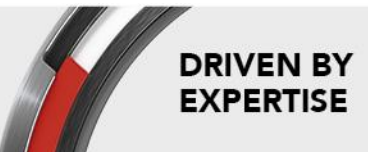

Page **6** of **30**

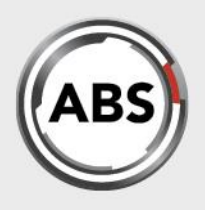

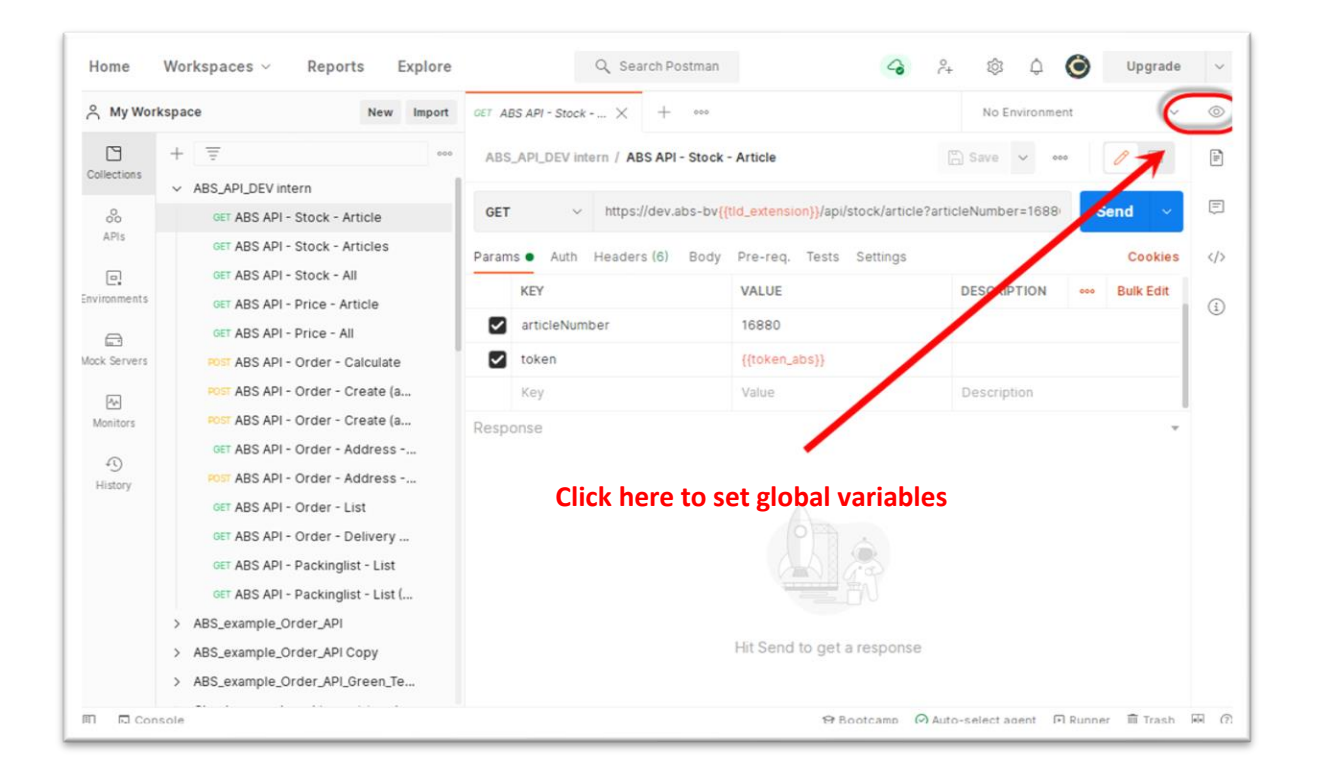

**DRIVEN BY EXPERTISE** 

**ABS All Brake Systems bv** Tinbergenlaan 7 3401 MT IJsselstein The Netherlands

 $T: +31(0)306861200$ E: info@abs-bv.com www.absallbrakesystems.com Page **7** of **30**

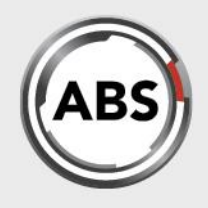

## **STOCK - ARTICLE**

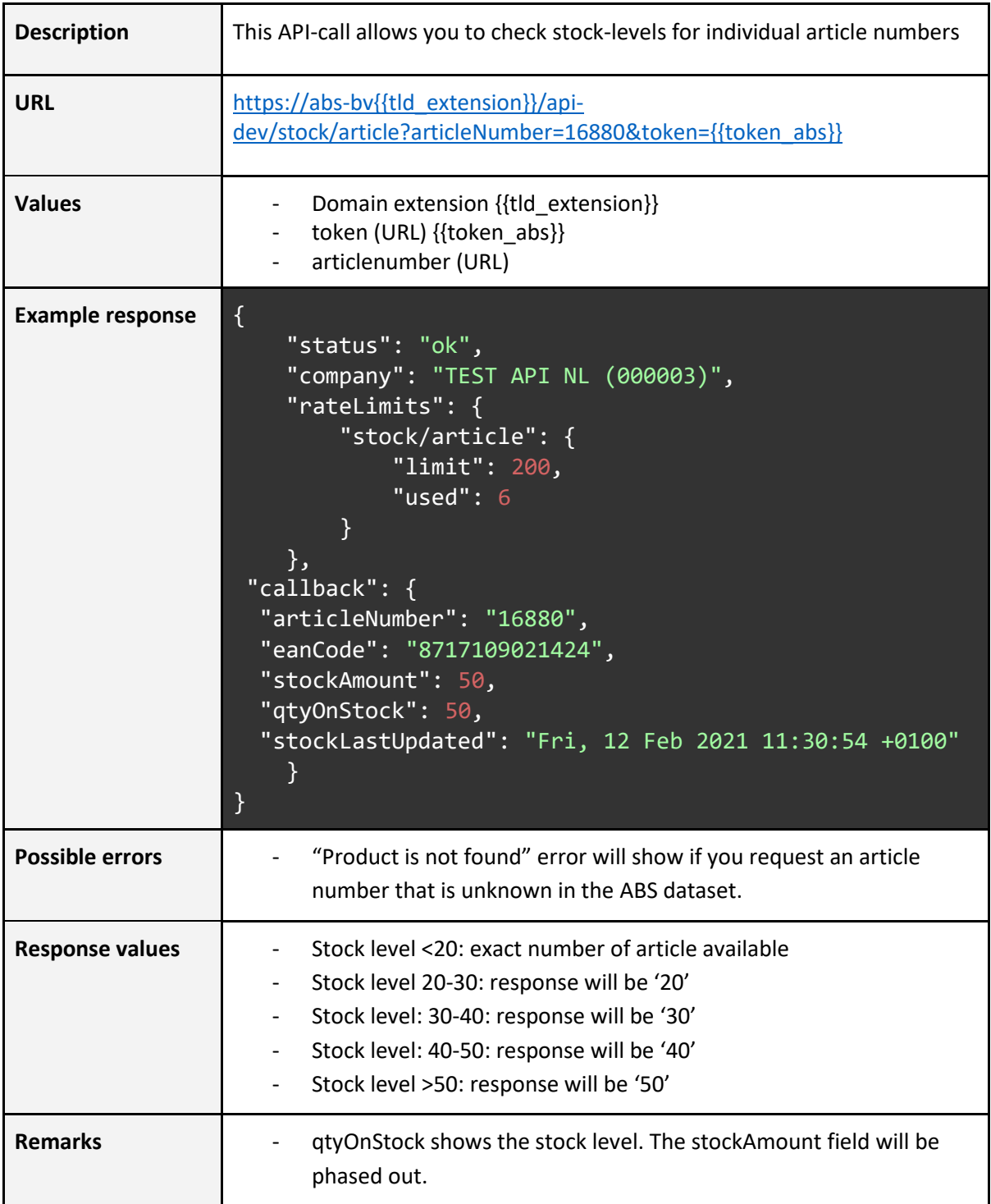

 $T: +31(0)306861200$ E: info@abs-bv.com www.absallbrakesystems.com Page **8** of **30**

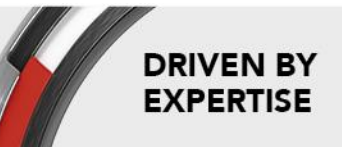

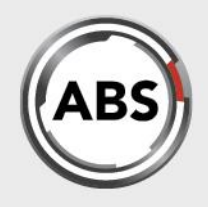

**DRIVEN BY** 

**EXPERTISE** 

### **STOCK - ARTICLES**

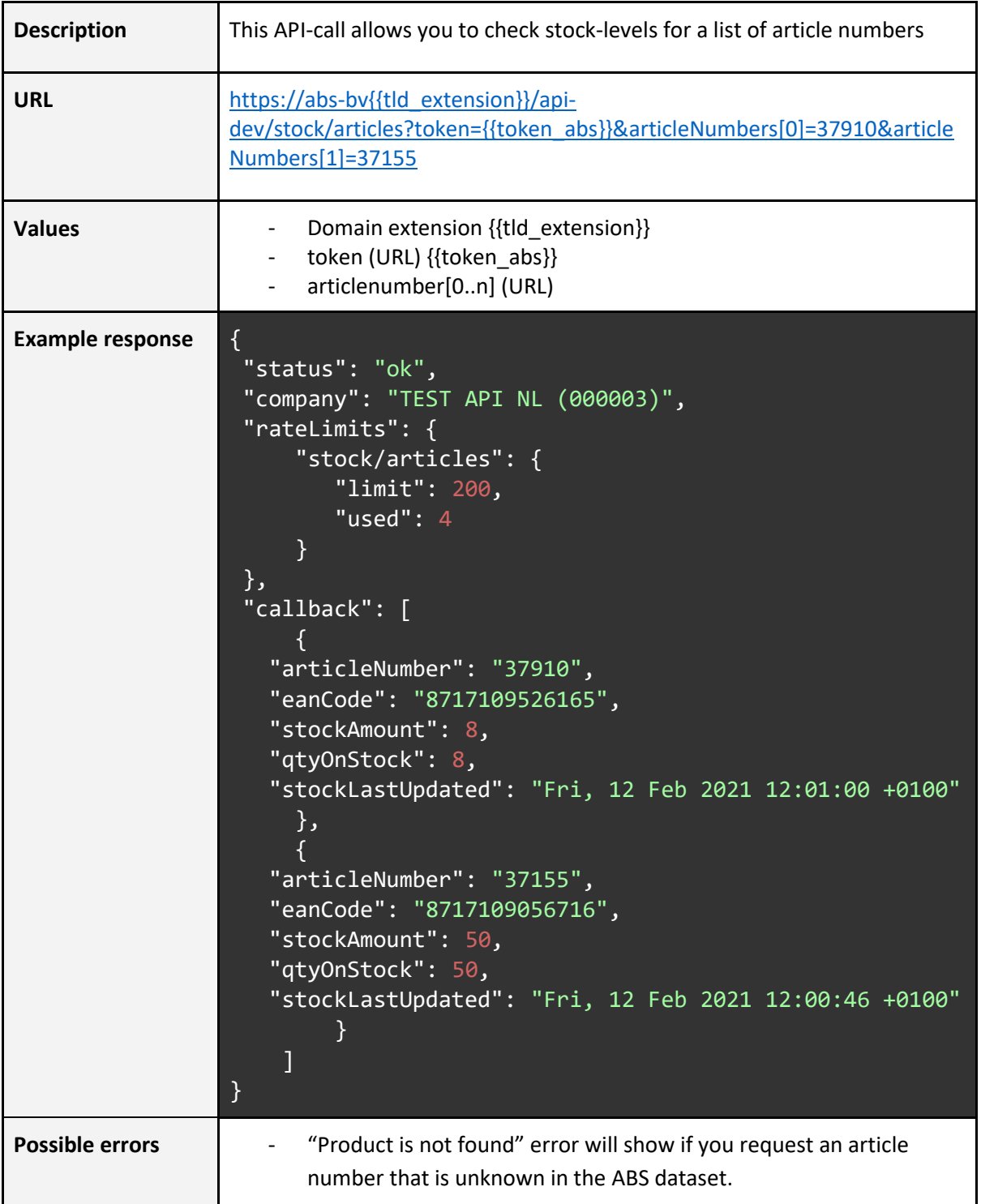

ABS All Brake Systems bv Tinbergenlaan 7<br>3401 MT IJsselstein The Netherlands

 $T: +31(0)306861200$ E: info@abs-bv.com www.absallbrakesystems.com Page **9** of **30**

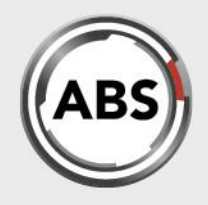

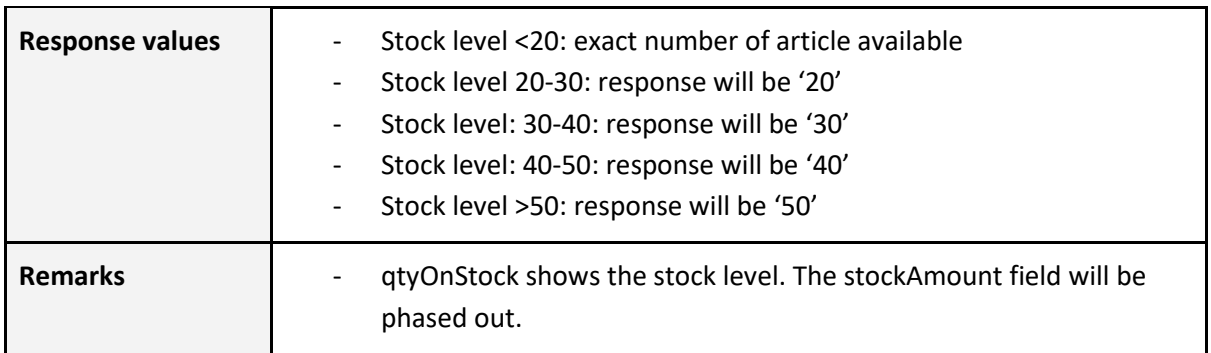

ABS All Brake Systems bv<br>Tinbergenlaan 7<br>3401 MT IJsselstein The Netherlands

T:  $+31$  (0) 30 68 61 200<br>E: info@abs-bv.com www.absallbrakesystems.com Page **10** of **30**

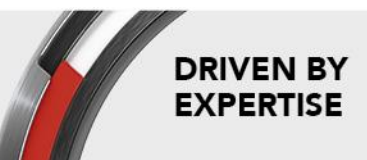

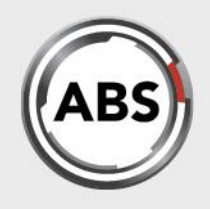

## **STOCK - ALL**

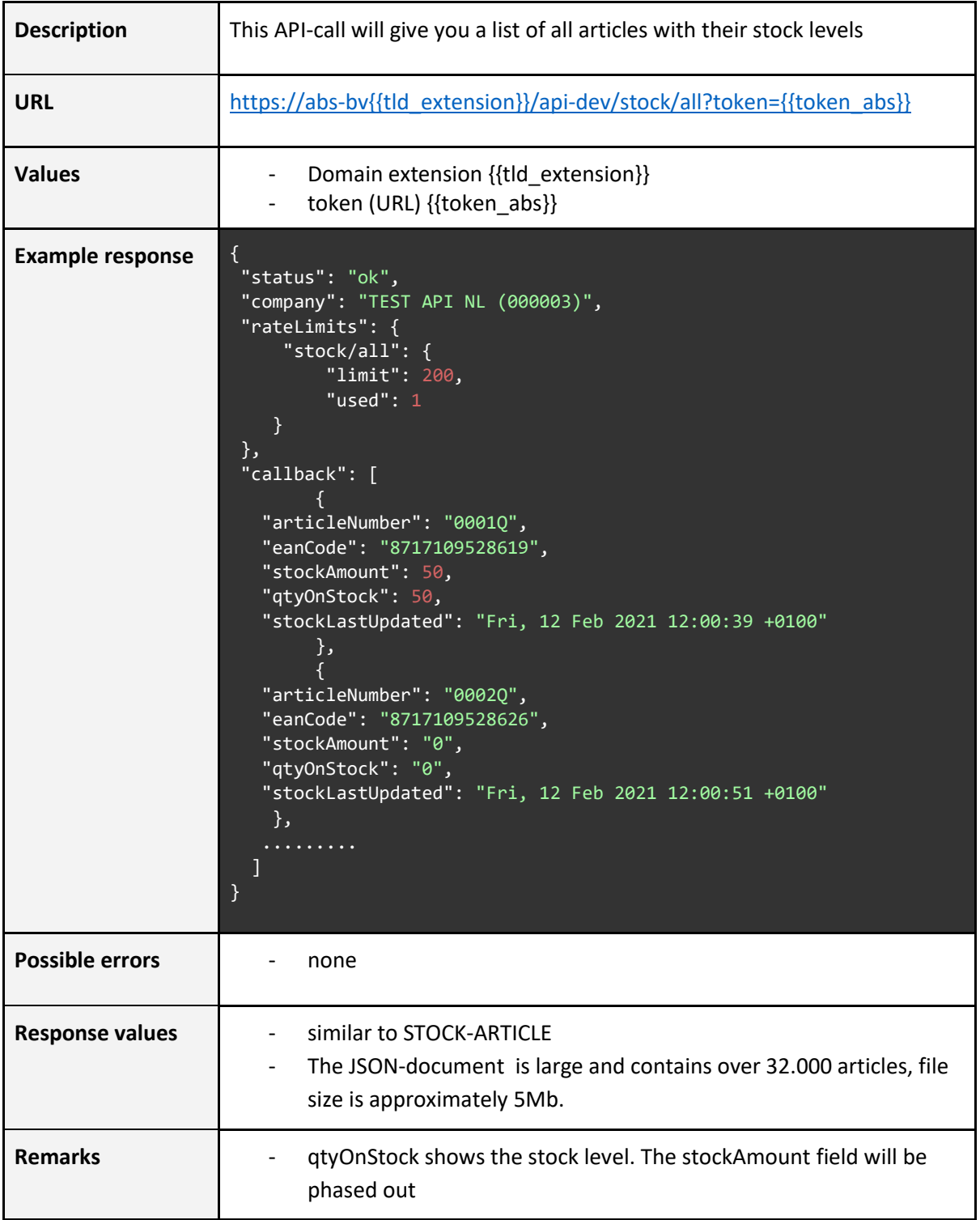

**DRIVEN BY EXPERTISE** 

Page **11** of **30**

ABS All Brake Systems bv<br>Tinbergenlaan 7<br>3401 MT IJsselstein The Netherlands

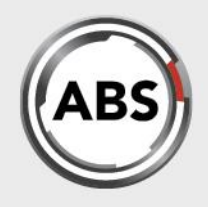

**DRIVEN BY** 

**EXPERTISE** 

### **PRICE - ARTICLE**

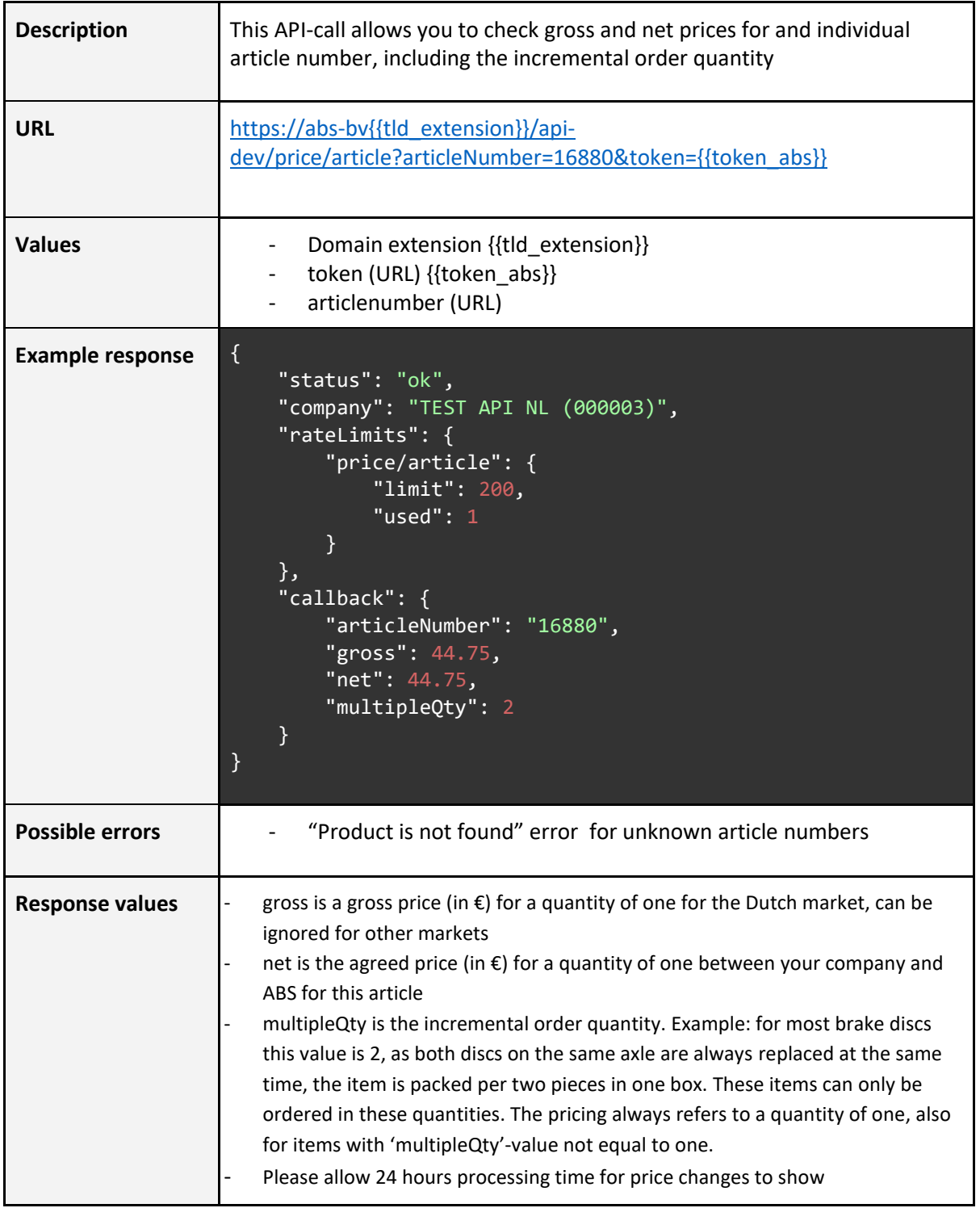

Page **12** of **30**

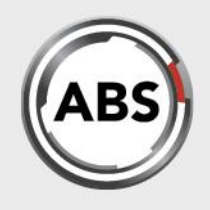

### **PRICE - ALL**

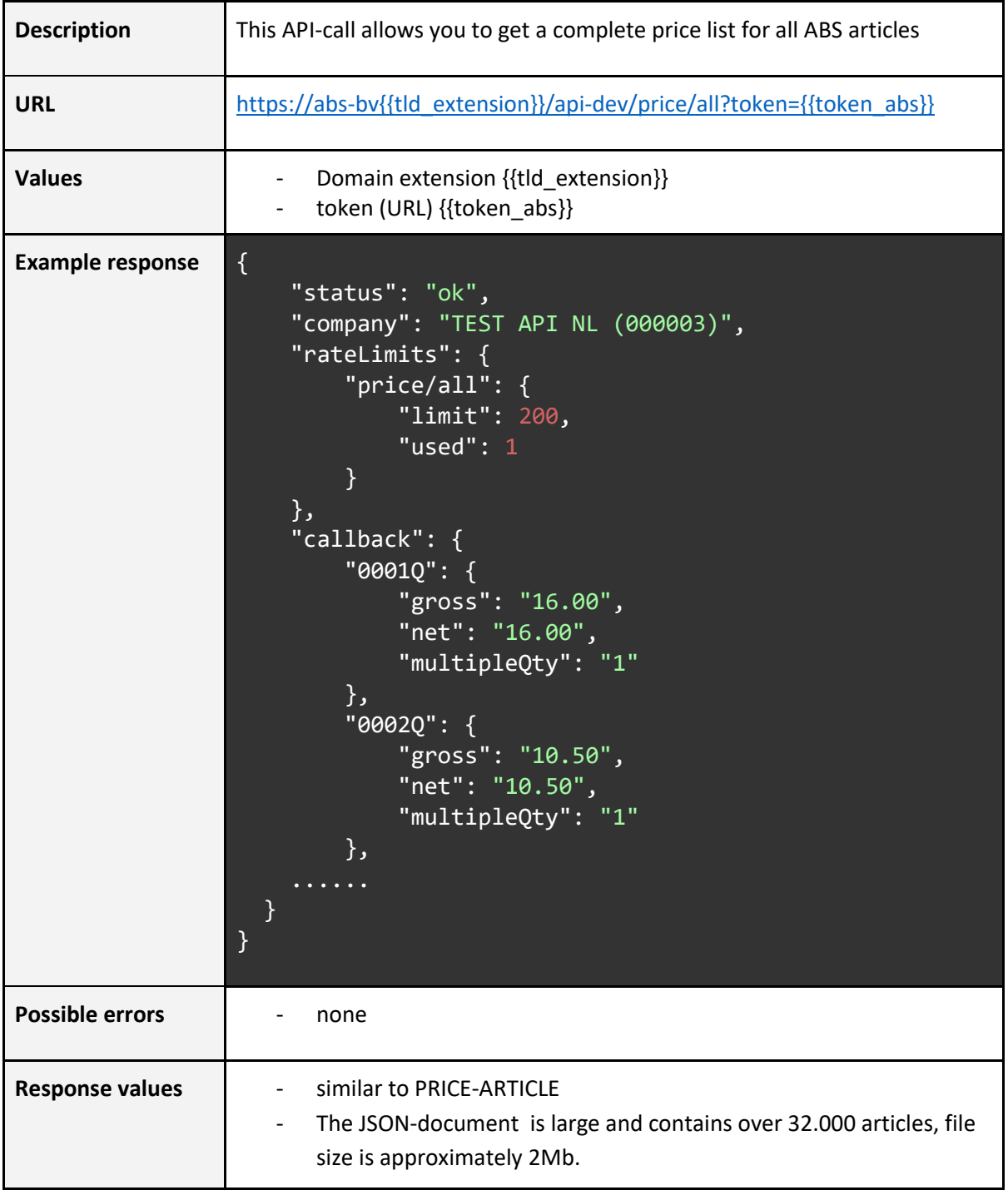

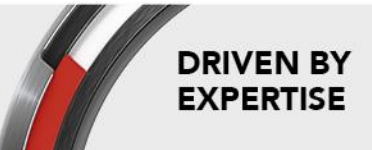

Page **13** of **30**

ABS All Brake Systems bv<br>Tinbergenlaan 7<br>3401 MT IJsselstein The Netherlands

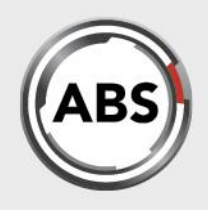

## **ORDER - CALCULATE**

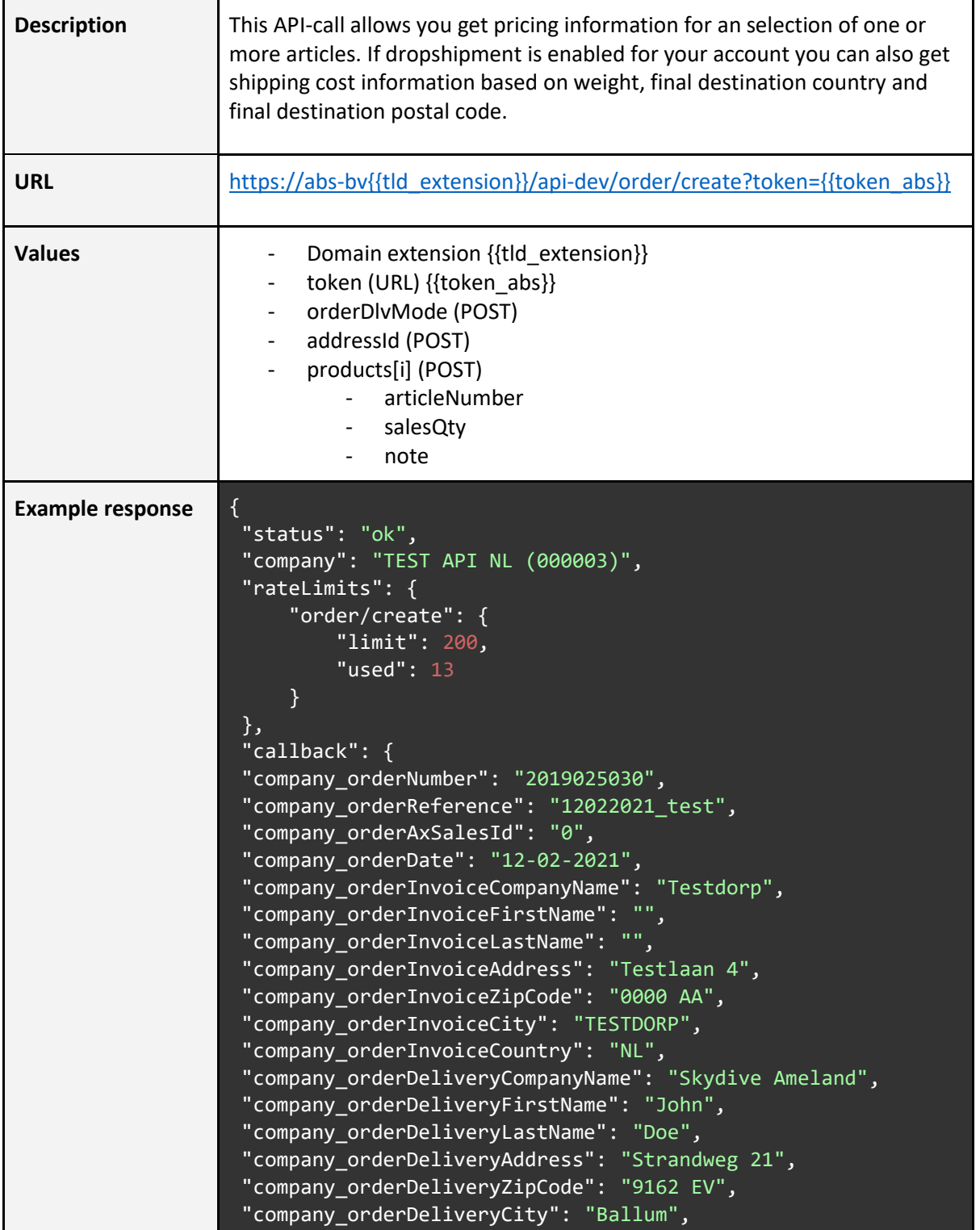

Page **14** of **30**

ABS All Brake Systems bv Tinbergenlaan 7<br>3401 MT IJsselstein The Netherlands

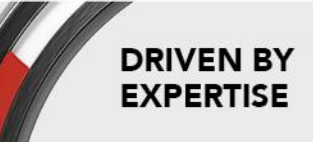

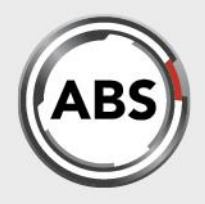

"company orderDeliveryCountry": "NL", "company orderNote": "", "company\_orderCartTotalWithoutVat": "310.860", "company orderCartTotalWithVat": "376.141", "company\_orderCartTotalVat": "65.281", "company\_orderVatPercentage": "21.00", "company order products": [  $\rightarrow$  { "company\_order\_productTitle": "Brake Disc", "company\_order\_productArticleNumber": "17643", "company\_order\_productEanCode": "8717109374049", "company\_order\_productPriceWithoutVat": "51.000", "company\_order\_productPriceWithVat": "61.710", "company order productPriceVat": "10.710", "company order productDepositWithoutVat": "0.000", "company order productDepositWithVat": "0.000", "company\_order\_productDepositVat": "0.000", "company order productQuantity": "2", "company\_order\_productAmount": "2", "company\_order\_productClientNote": "pcd0" }, { "company\_order\_productTitle": "Brake Disc", "company\_order\_productArticleNumber": "16880", "company\_order\_productEanCode": "8717109021424", "company\_order\_productPriceWithoutVat": "44.750", "company order productPriceWithVat": "54.148", "company\_order\_productPriceVat": "9.398", "company order productDepositWithoutVat": "0.000", "company\_order\_productDepositWithVat": "0.000", "company\_order\_productDepositVat": "0.000", "company order productQuantity": "2", "company order productAmount": "2", "company order productClientNote": "pcd1" }, { "company\_order\_productTitle": "Brake Pad Set", "company\_order\_productArticleNumber": "36771" "company order productEanCode": "8717109047660" "company\_order\_productPriceWithoutVat": "35.000", "company order productPriceWithVat": "42.350", "company order productPriceVat": "7.350", "company\_order\_productDepositWithoutVat": "0.000", "company order productDepositWithVat": "0.000", "company order productDepositVat": "0.000", "company\_order\_productQuantity": "2", "company order productAmount": "2",

Page **15** of **30**

**ABS All Brake Systems by** Tinbergenlaan 7 3401 MT IJsselstein The Netherlands

 $T: +31(0)306861200$ E: info@abs-by.com www.absallbrakesystems.com

### **DRIVEN BY EXPERTISE**

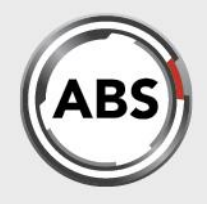

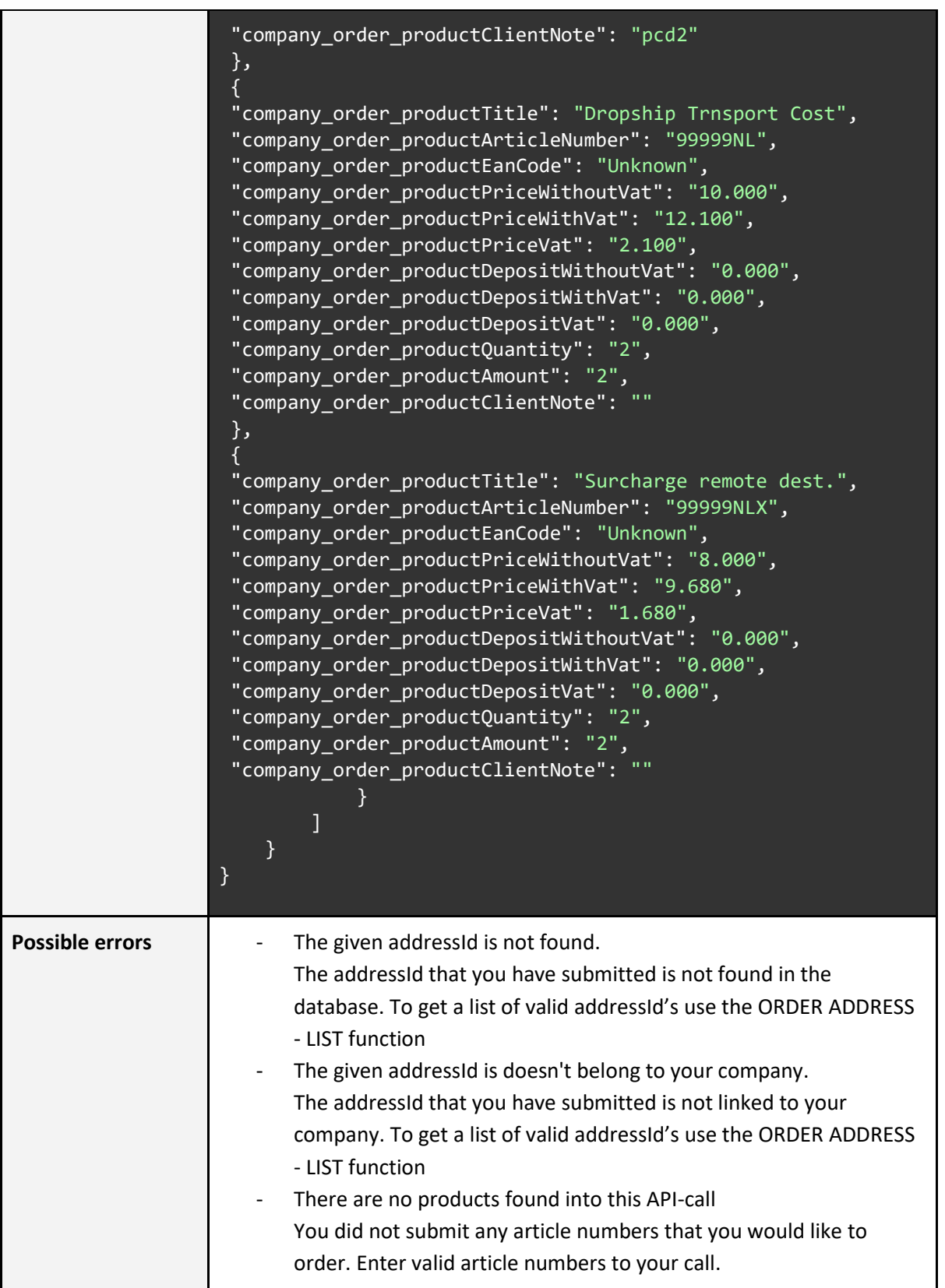

Page **16** of **30**

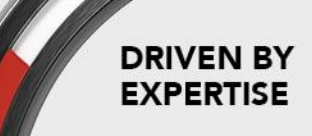

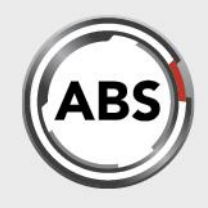

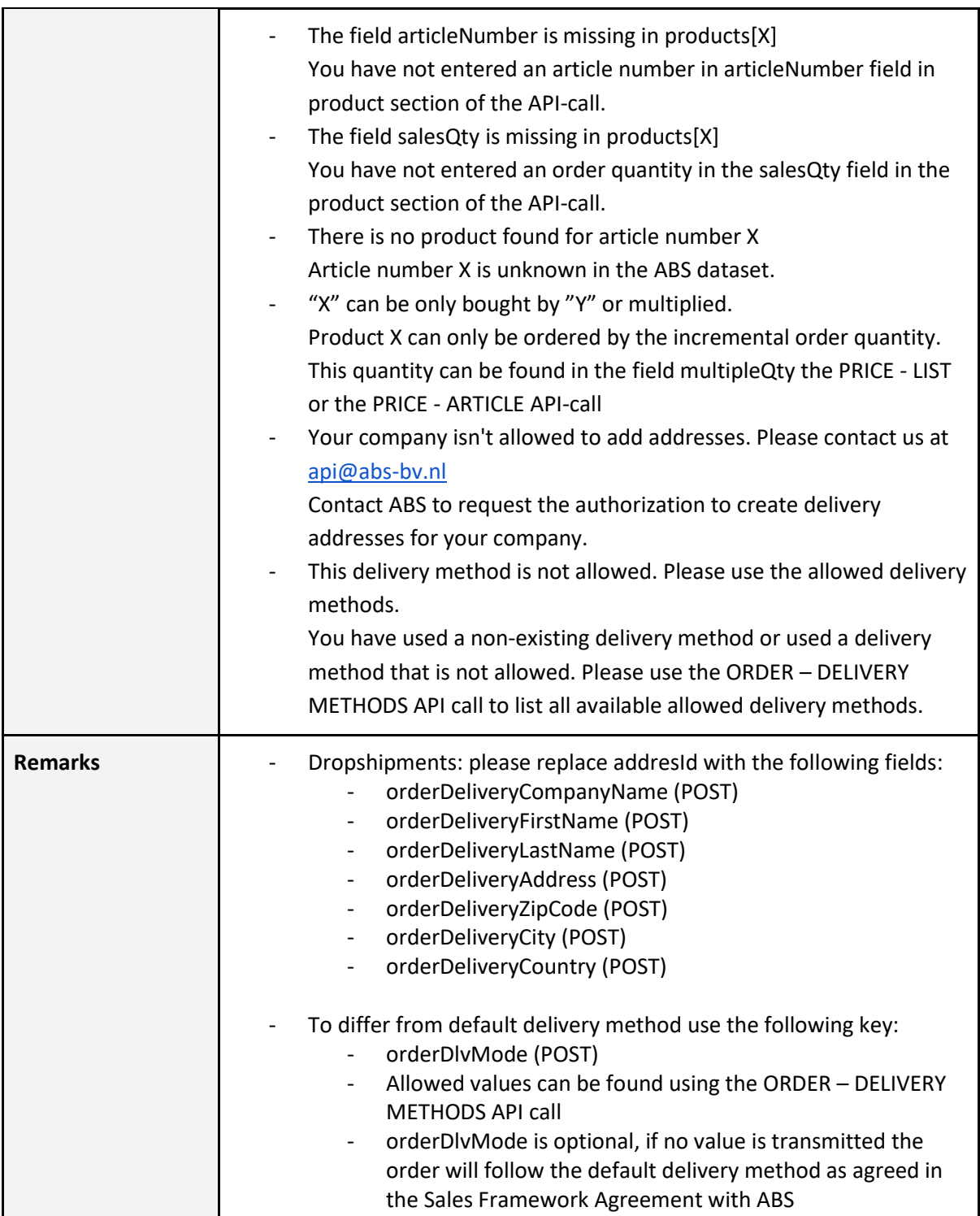

ABS All Brake Systems bv<br>Tinbergenlaan 7<br>3401 MT IJsselstein The Netherlands

T:  $+31$  (0) 30 68 61 200<br>E: info@abs-bv.com www.absallbrakesystems.com Page **17** of **30**

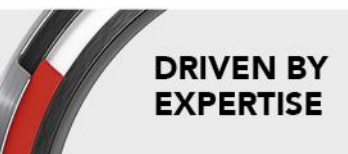

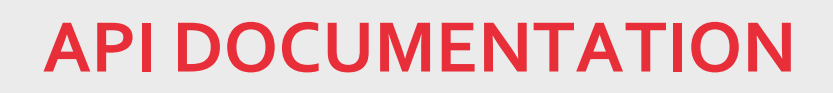

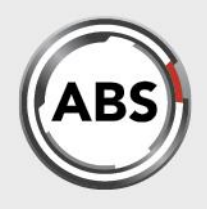

### **ORDER - CREATE**

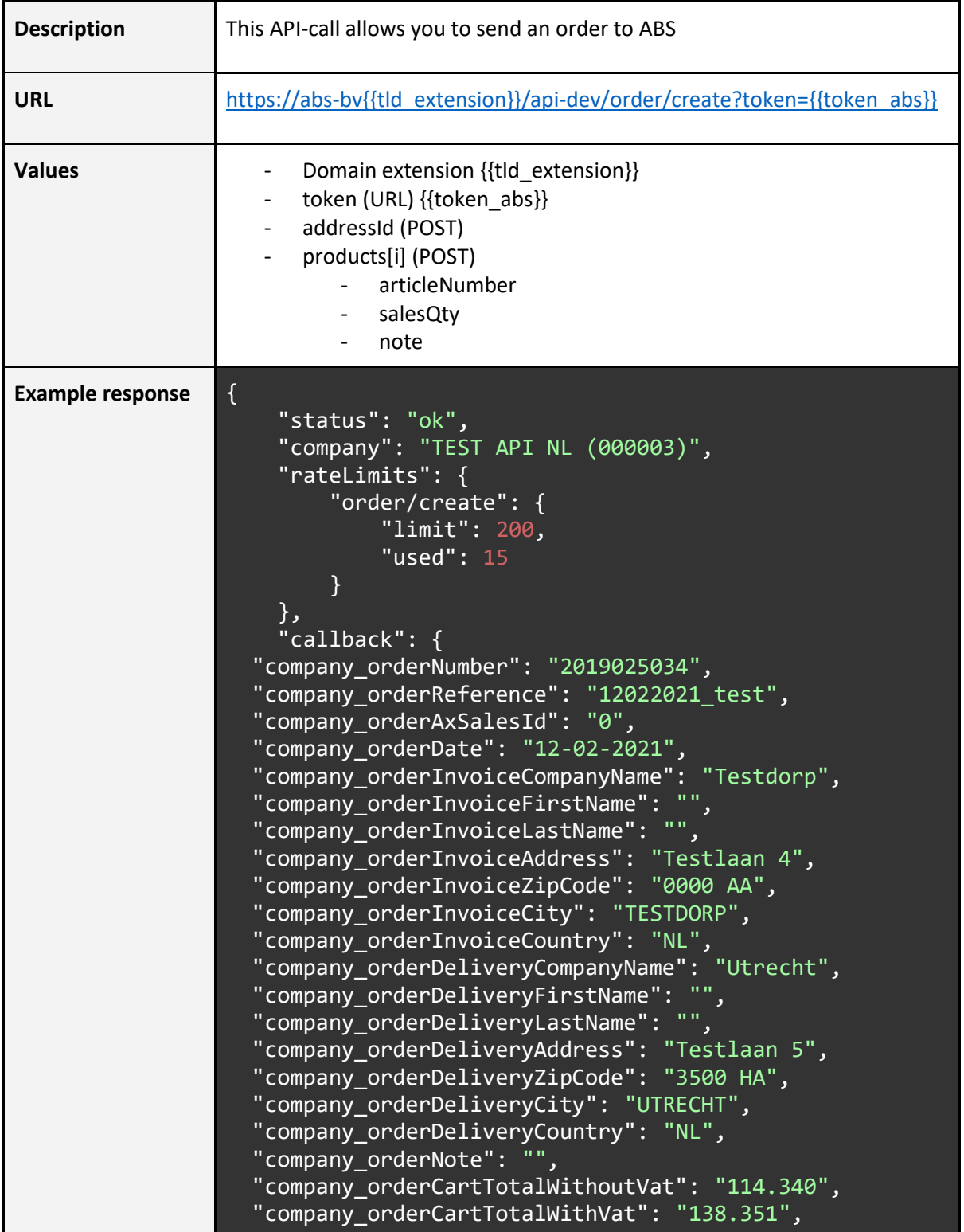

Page **18** of **30**

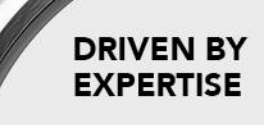

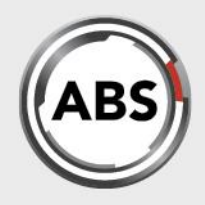

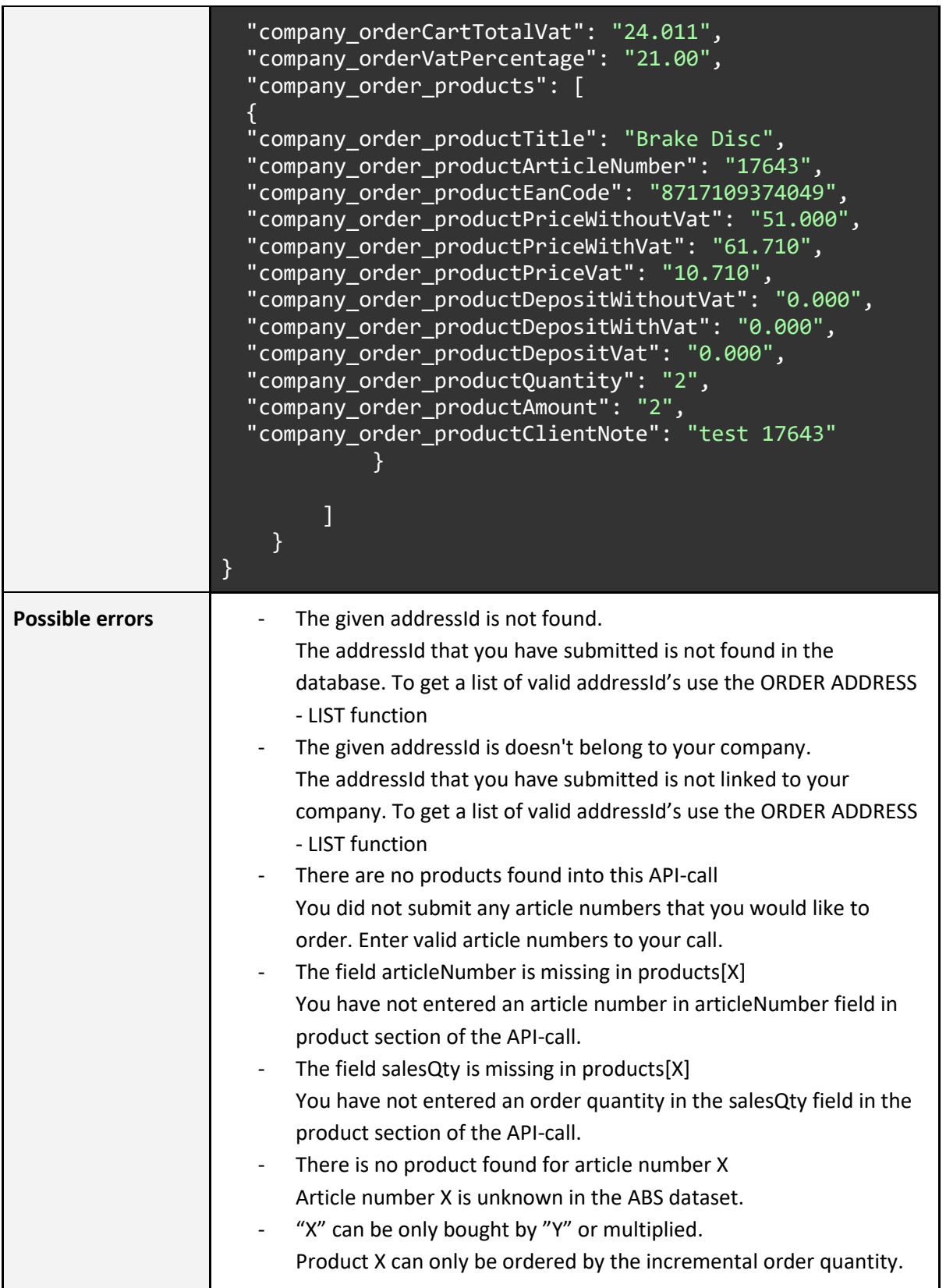

Page **19** of **30**

### ABS All Brake Systems bv<br>Tinbergenlaan 7<br>3401 MT IJsselstein The Netherlands

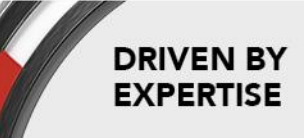

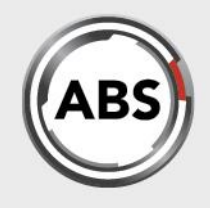

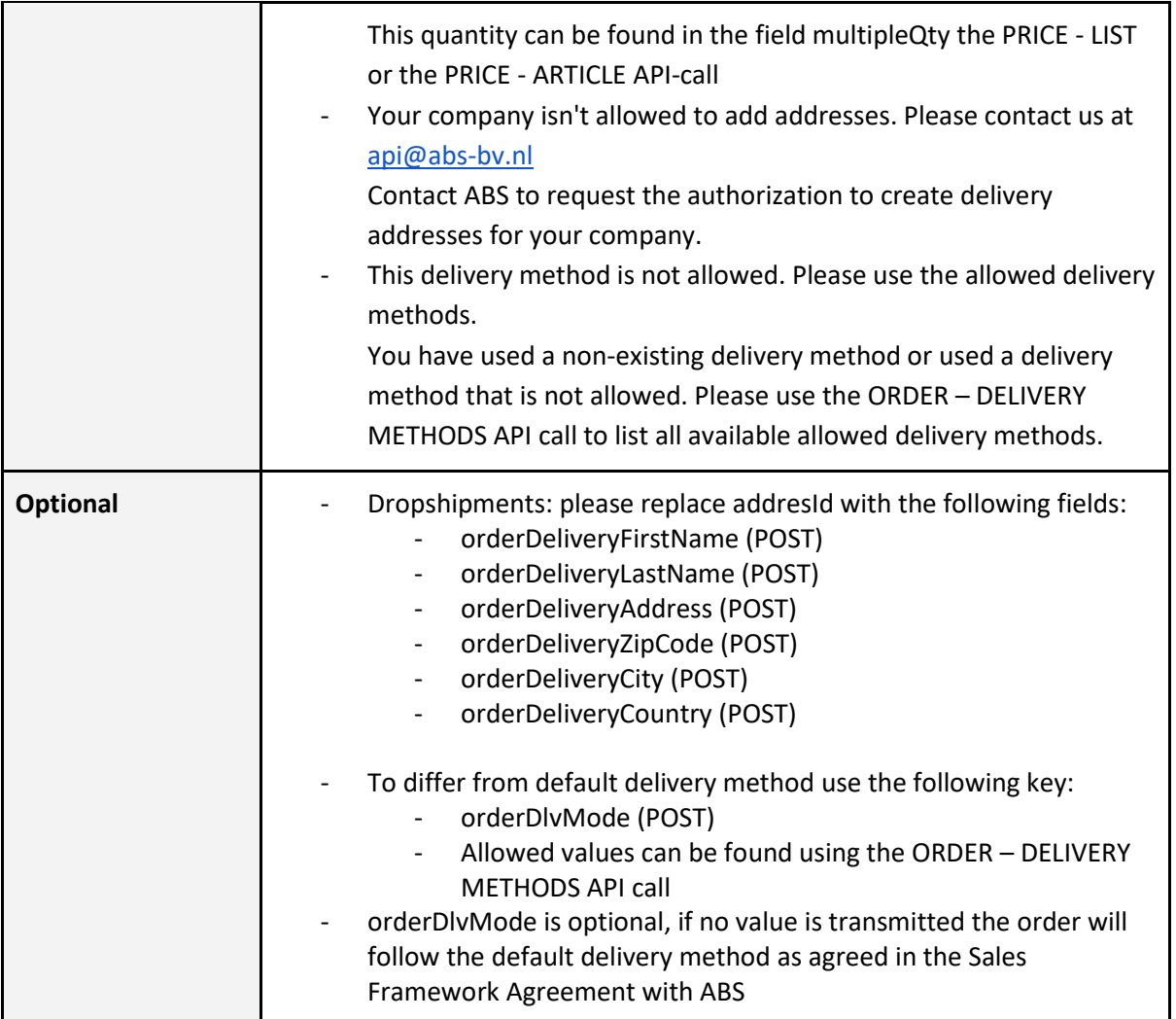

ABS All Brake Systems bv<br>Tinbergenlaan 7<br>3401 MT IJsselstein The Netherlands

T: +31 (0) 30 68 61 200<br>E: info@abs-bv.com www.absallbrakesystems.com Page **20** of **30**

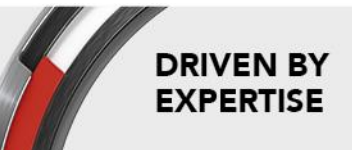

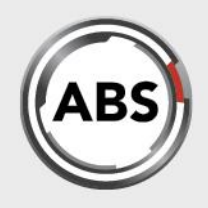

### **ORDER ADDRESS - LIST**

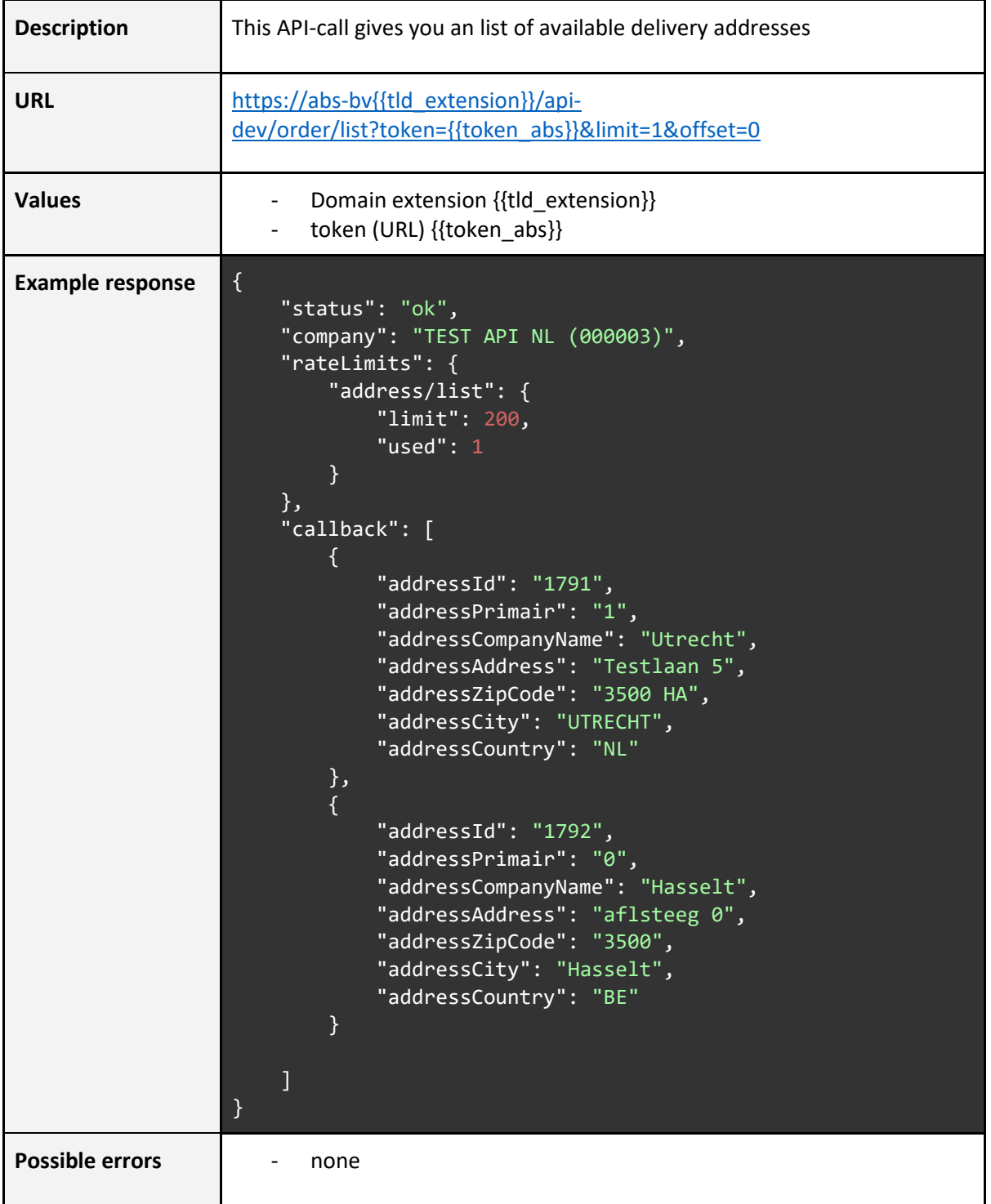

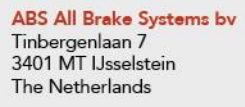

 $T: +31(0)306861200$ E: info@abs-bv.com www.absallbrakesystems.com Page **21** of **30**

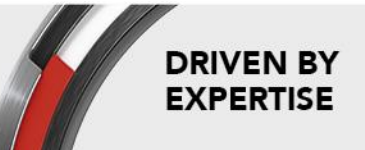

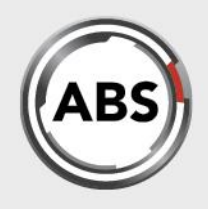

### **ORDER ADDRESS - ADD**

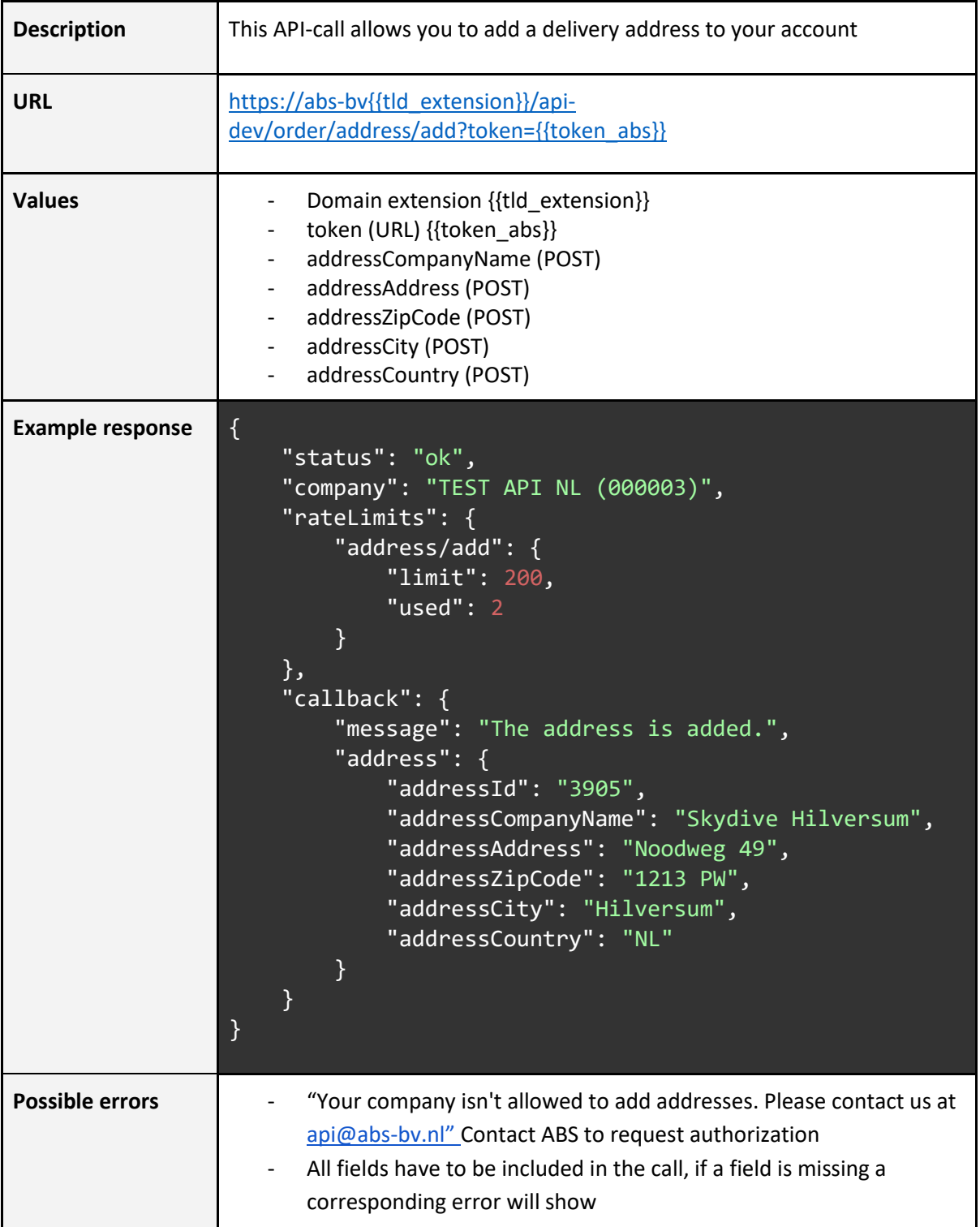

Page **22** of **30**

ABS All Brake Systems bv Tinbergenlaan 7<br>3401 MT IJsselstein The Netherlands

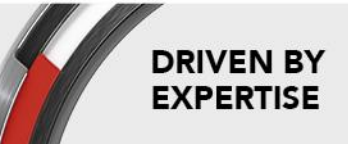

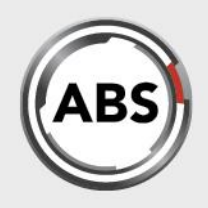

**DRIVEN BY** 

**EXPERTISE** 

### **ORDER - LIST**

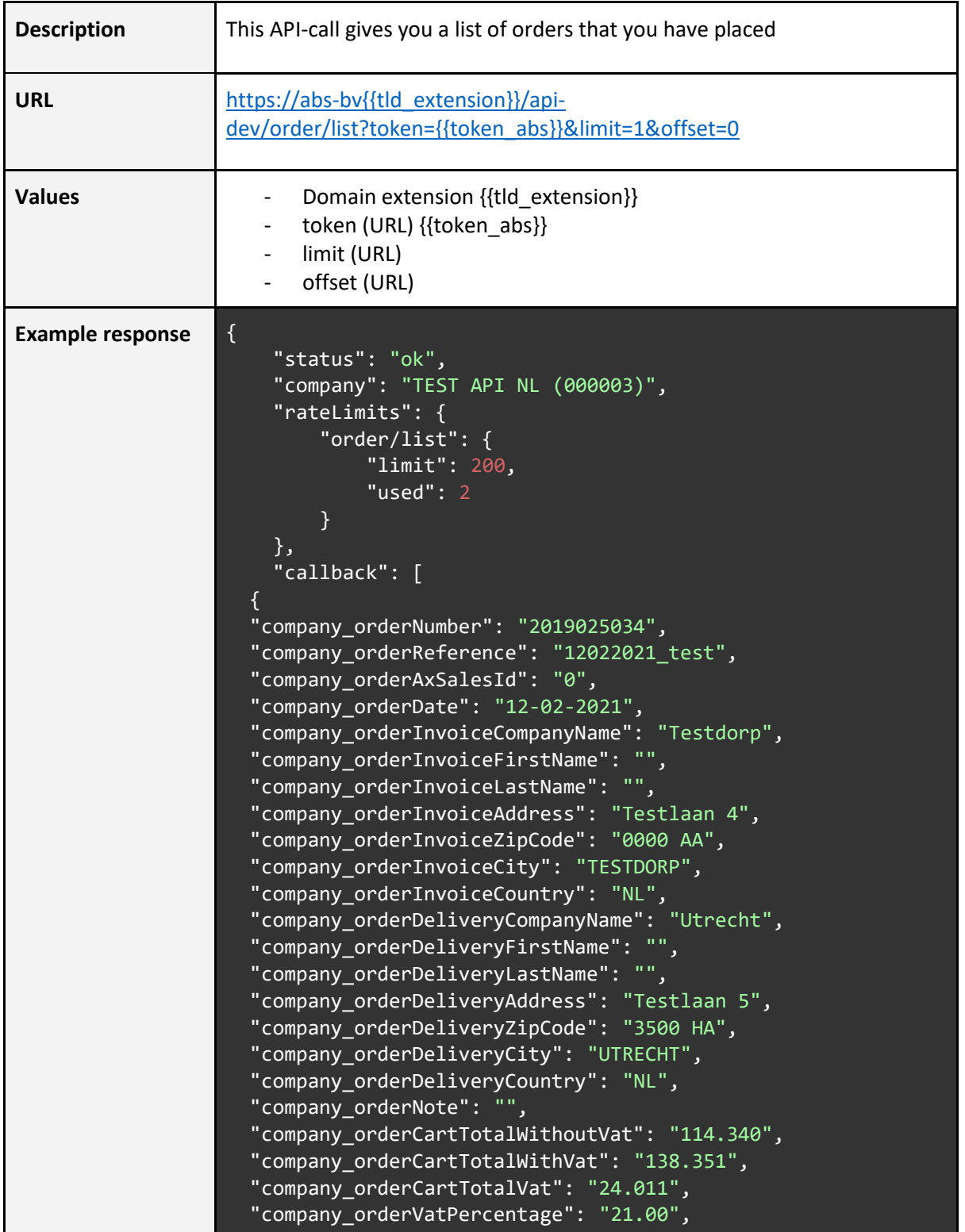

Page **23** of **30**

ABS All Brake Systems bv Tinbergenlaan 7<br>3401 MT IJsselstein The Netherlands

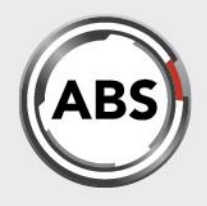

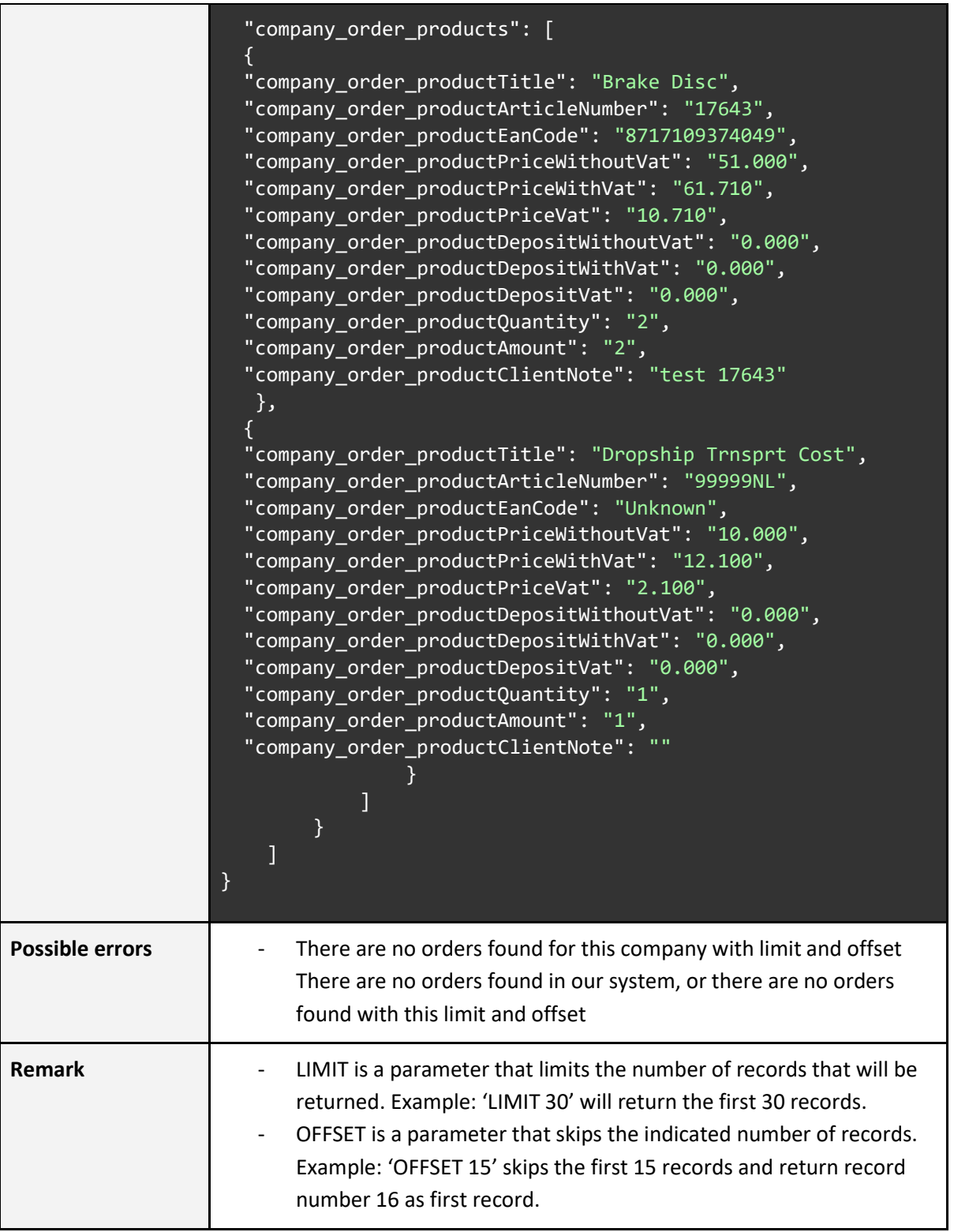

ABS All Brake Systems bv<br>Tinbergenlaan 7<br>3401 MT IJsselstein items bv<br>in The Netherlands

T: +31 (0) 30 68 61 200<br>E: info@abs-bv.com www.absallbrakesystems.com Page **24** of **30**

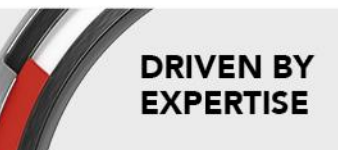

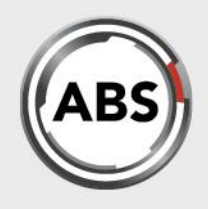

### **ORDER - DELIVERY METHODS**

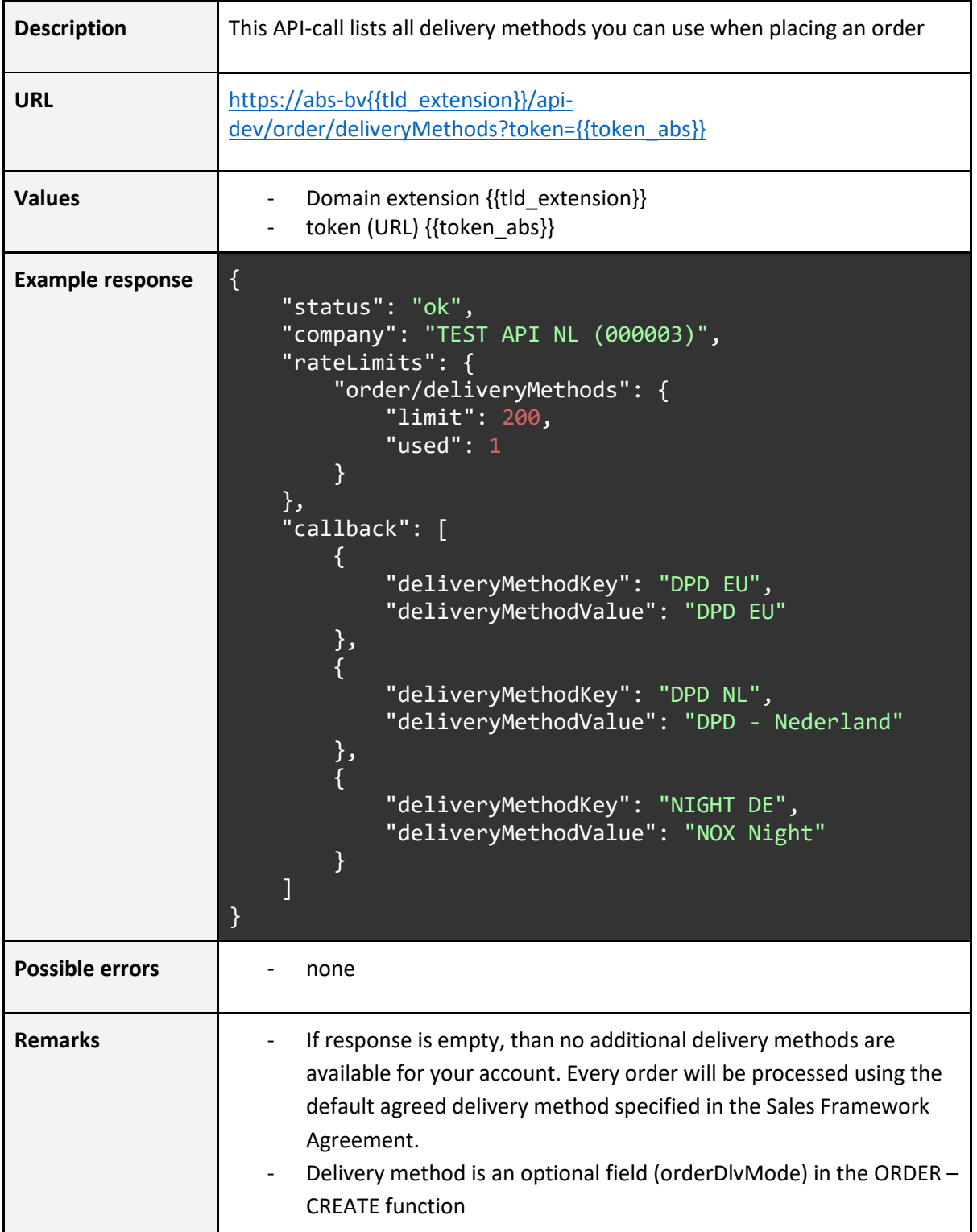

Page **25** of **30**

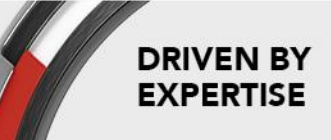

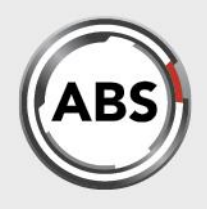

## **PACKINGLIST - LIST**

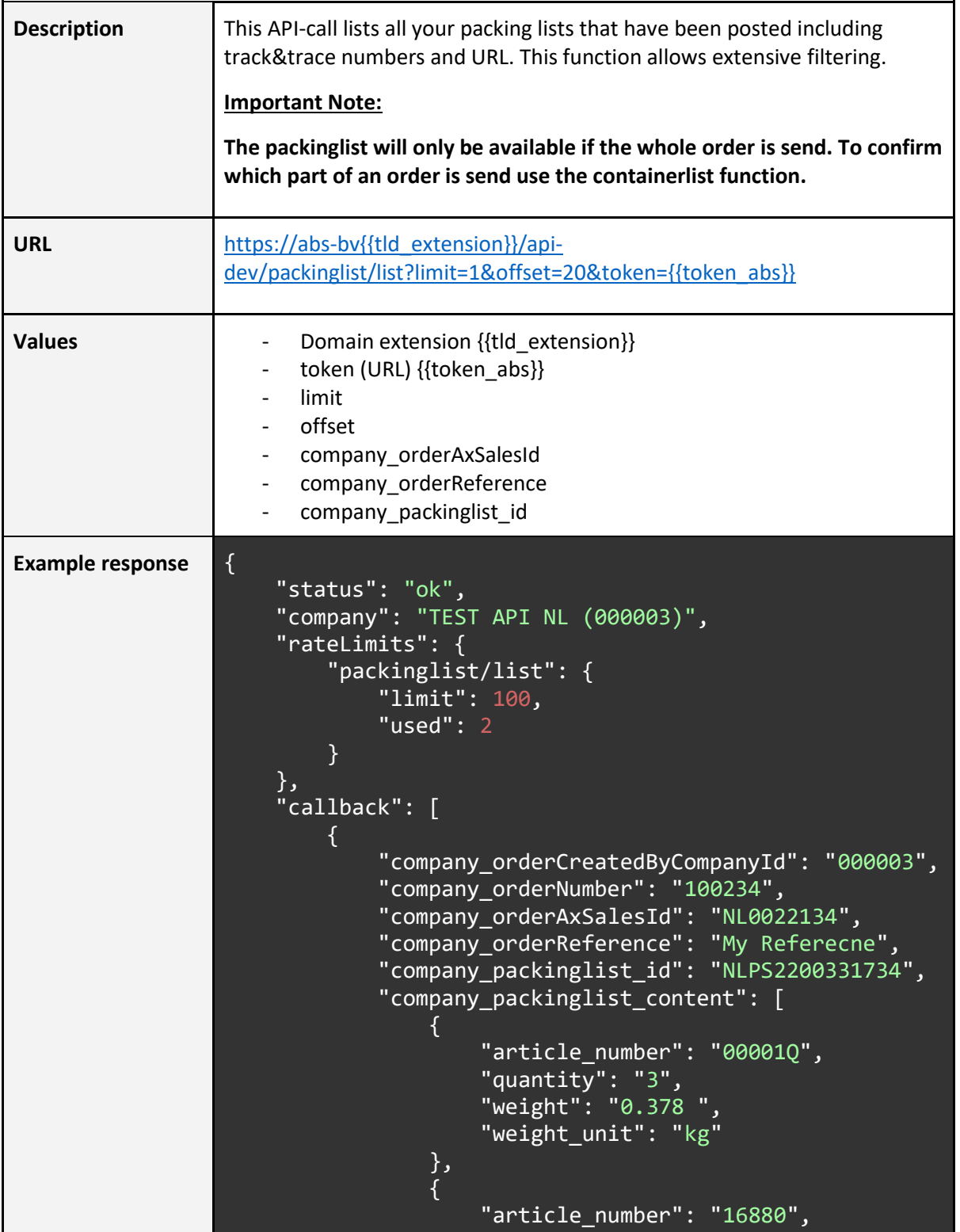

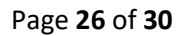

ABS All Brake Systems bv Tinbergenlaan 7<br>3401 MT IJsselstein The Netherlands

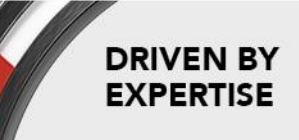

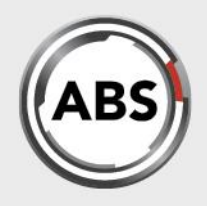

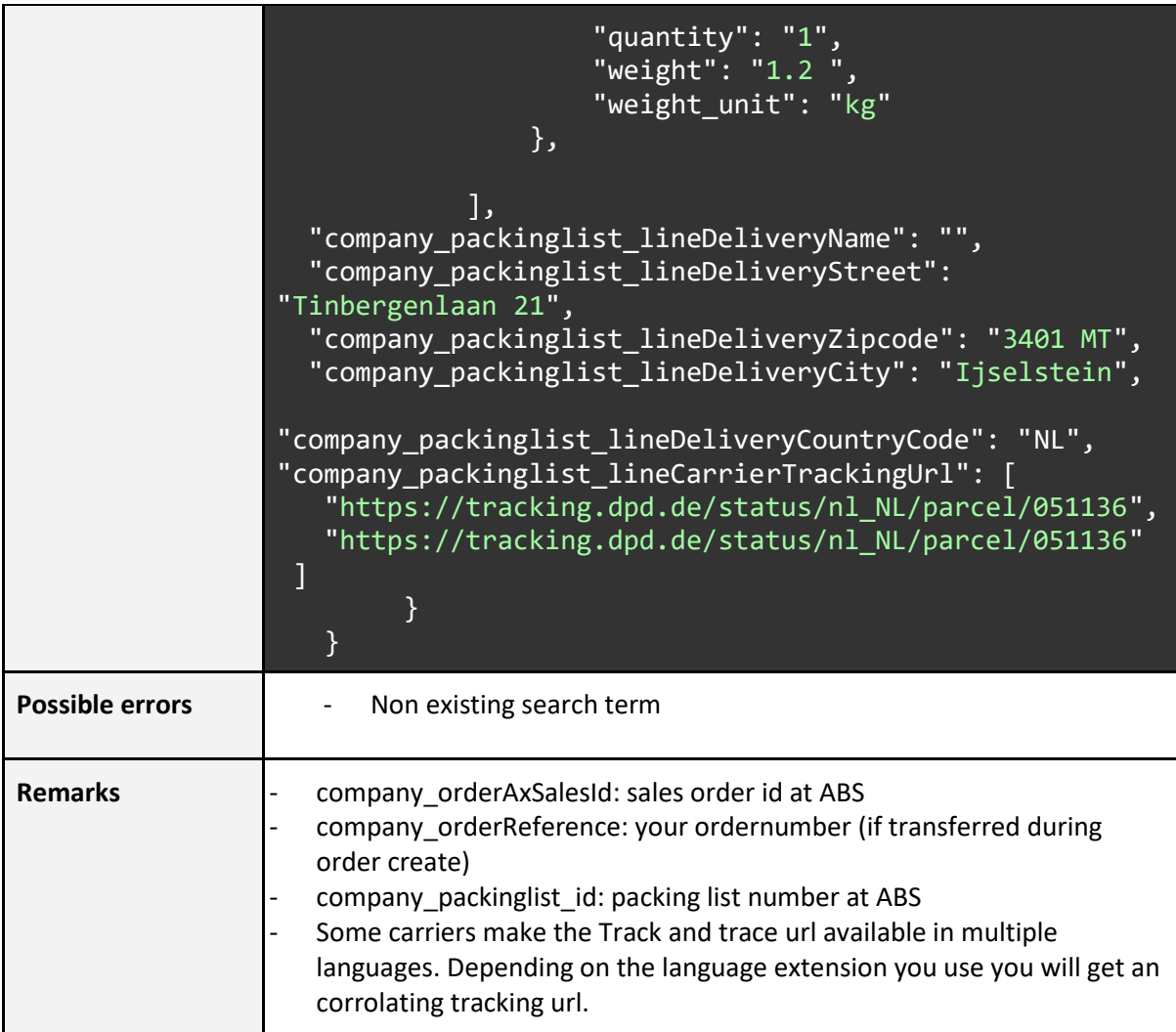

ABS All Brake Systems bv<br>Tinbergenlaan 7<br>3401 MT IJsselstein The Netherlands

T: +31 (0) 30 68 61 200<br>E: info@abs-bv.com www.absallbrakesystems.com Page **27** of **30**

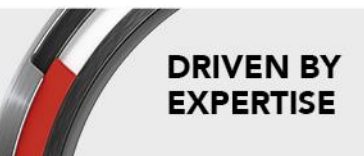

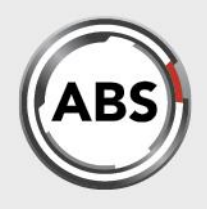

## **CONTAINERLIST - LIST**

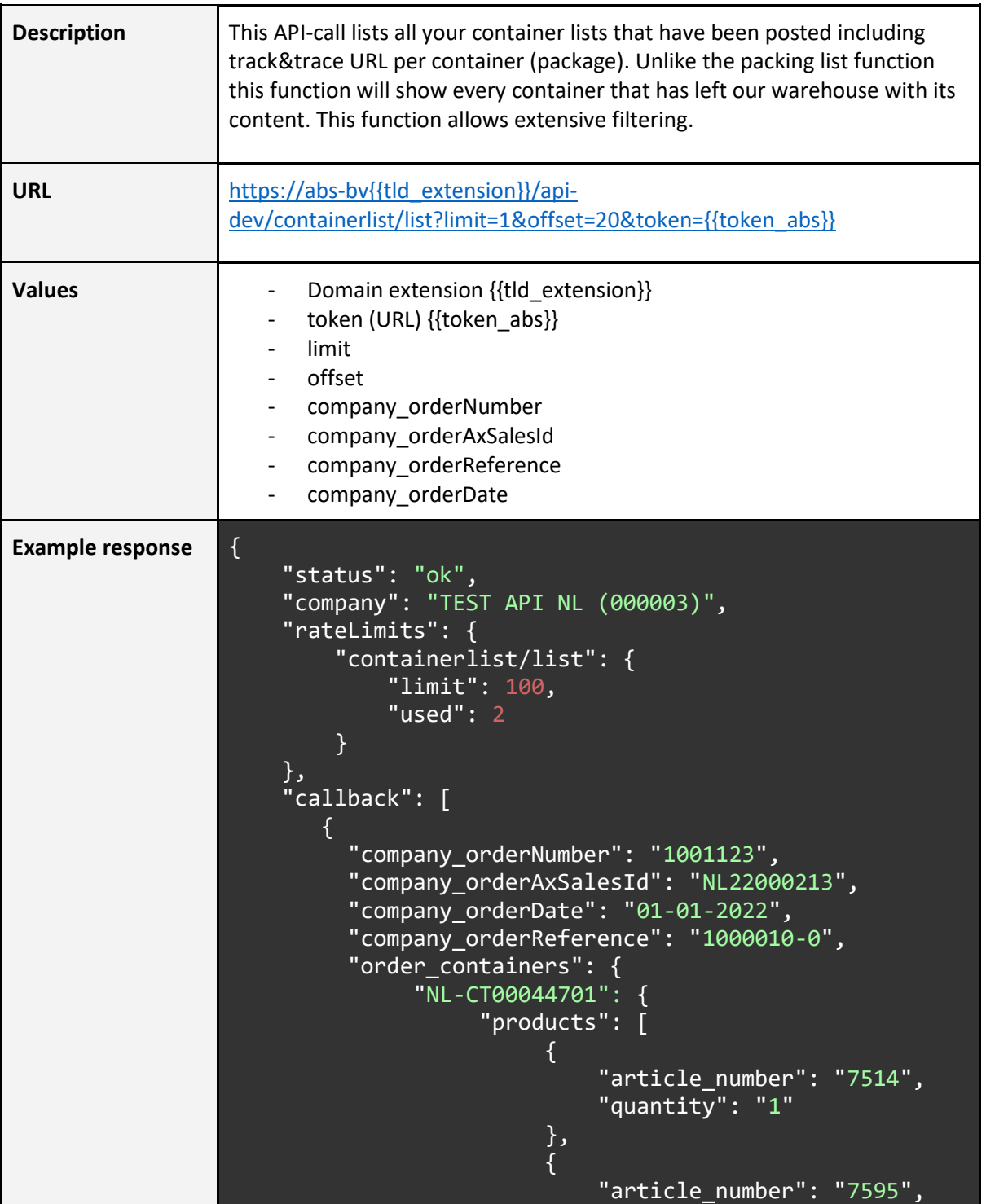

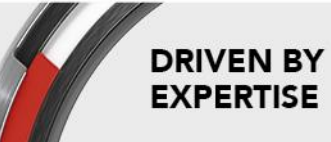

Page **28** of **30**

ABS All Brake Systems bv Tinbergenlaan 7<br>3401 MT IJsselstein The Netherlands

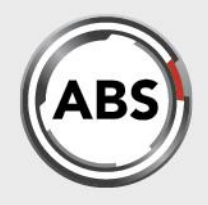

**DRIVEN BY** 

**EXPERTISE** 

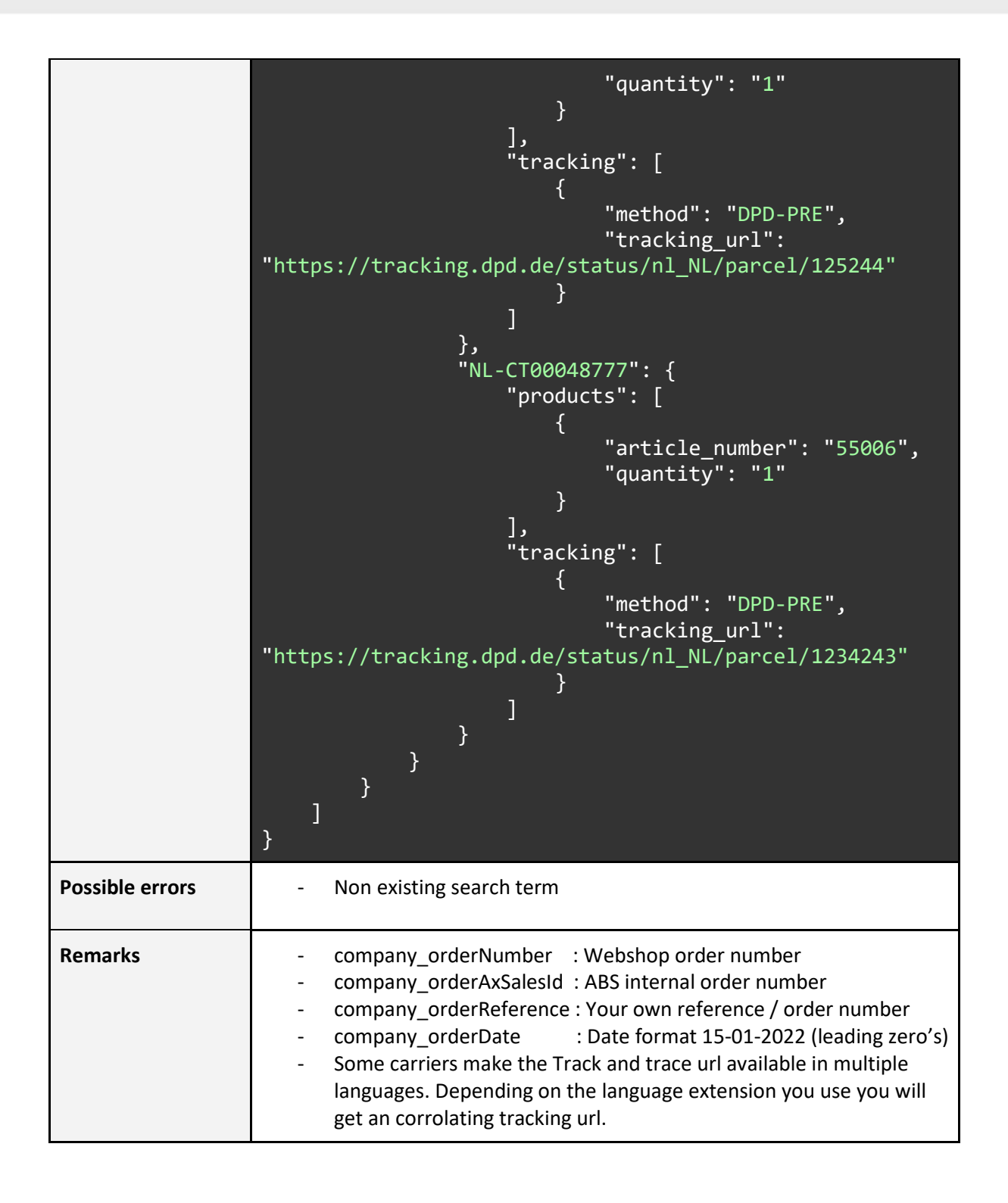

**ABS All Brake Systems bv** Tinbergenlaan 7 3401 MT IJsselstein The Netherlands

 $T: +31(0)306861200$ E: info@abs-bv.com www.absallbrakesystems.com Page **29** of **30**

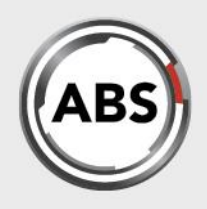

### **Changelog**

### **1.3.2**

- Extended the callback on the order/create function to include pricing and (tax, deposit) order totals.
- Added productClientNote field to the orderliness in the order/create function, allowing customers to add a reference to their orderliness which will be returned in reverse messages (in development)
- Started this changelog

### 1.4.0

- Added STOCK ARTICLES function to the API. This functions allows to send a list of articlenumbers in one call to get stock information
- Small text corrections, updated table of contents, updated changelog

### 1.5.0

- Lay-out changes in the order of API-calls listed
- New function to calculate dropshipment surcharges depending on weight and destination
- New function to request packing list information, including track&trace hyperlink
- Added multi-lingual support based on used ccTLD

### 1.5.1.

• Small text corrections

### 2.0.0

- BREAKING CHANGES The development API URL has changed. Filtering on Tracking number is not possible anymore (use the order number instead).
- Added CONTAINERLIST LIST function to the API. This function allows to get an overview of the content from every package that is actually send.
- Removed unused fields from PACKING LIST function

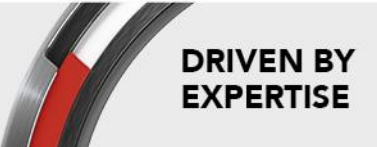

Page **30** of **30**